## **Pointix Launch Pad**

Pointix Launch Pad is used to switch applications and launch Pointix Folders fast and with minimum effort.

Click on the various areas of the following figure to learn more about Launch Pad.

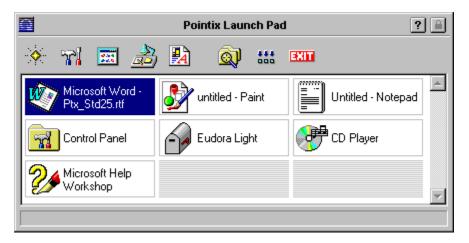

To switch to an application, click on the corresponding icon. You can open a context menu by right clicking.

Opens the "Favorite Shortcuts" folder

Opens the "System Shortcuts" folder

Opens the "Start Menu Programs" folder

Opens the "Desktop Shortcuts" folder

Opens the "Recent Documents" folder

**Opens Pointix Pathfinder** 

Minimizes all windows

Exit Windows

Running applications (open windows)

## **About Launch Pad**

Module:Pointix Launch PadVersion:2.60Copyright:1997, Pointix Corporation.

## **Contact Pointix**

Address

Pointix Corporation 1373 SW 23rd St., Miami (33154) Florida USA

URL

http://www.pointix.com

**Toll Free Number** 

1-888-pointix

## E-mail addresses

| _Technical Support support | rt@pointix.com          |
|----------------------------|-------------------------|
| Sales                      | sales@pointix.com       |
| General Feedback           | feedback@pointix.com    |
| Press Releases and         | <b>.</b>                |
| Investing Information      | press@pointix.com       |
| _Developers                | development@pointix.com |
| Trade Shows                | events@pointix.com      |